## **A helyzet, amellyel a 2000 ifjú harcos szembesült**

Hogy megismerj egy ijesztő és nehéz helyzetet, amellyel Hélamán fiai szembesültek, olvasd el az alábbi verseket, és párosítsd össze őket a helyes összefoglaló kijelentésekkel.

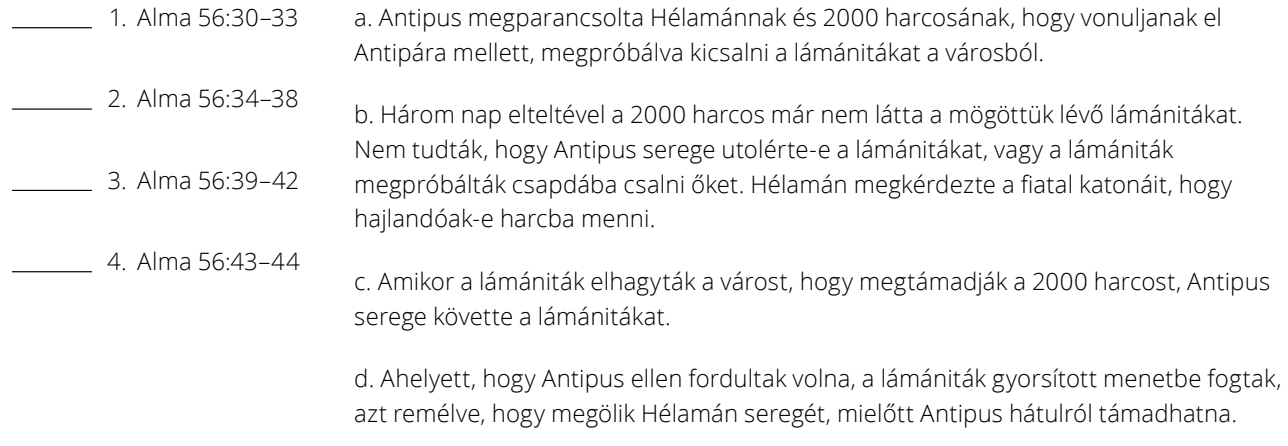

Hogy megismerj egy ijesztő és nehéz helyzetet, amellyel Hélamán fiai szembesültek, olvasd el az alábbi verseket, és párosítsd össze őket a helyes összefoglaló kijelentésekkel.

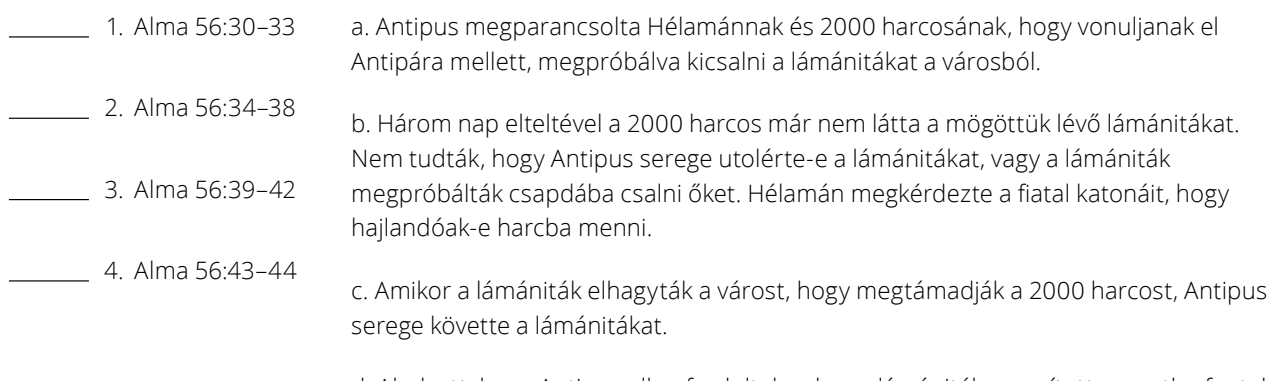

d. Ahelyett, hogy Antipus ellen fordultak volna, a lámániták gyorsított menetbe fogtak, azt remélve, hogy megölik Hélamán seregét, mielőtt Antipus hátulról támadhatna.

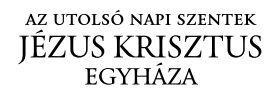